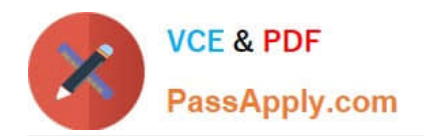

# **ANS-C01Q&As**

AWS Certified Advanced Networking Specialty Exam

# **Pass Amazon ANS-C01 Exam with 100% Guarantee**

Free Download Real Questions & Answers **PDF** and **VCE** file from:

**https://www.passapply.com/ans-c01.html**

100% Passing Guarantee 100% Money Back Assurance

Following Questions and Answers are all new published by Amazon Official Exam Center

**C** Instant Download After Purchase

- **83 100% Money Back Guarantee**
- 365 Days Free Update
- 800,000+ Satisfied Customers

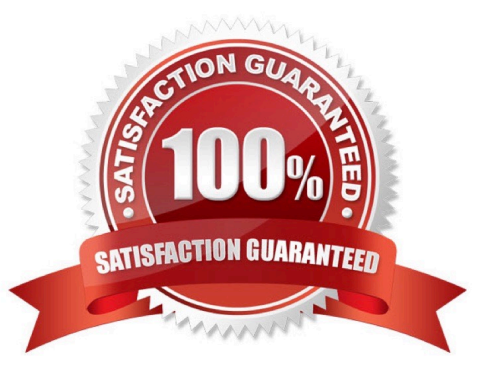

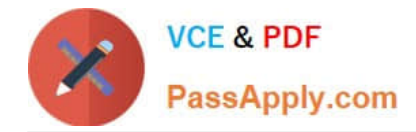

#### **QUESTION 1**

A company has deployed a software-defined WAN (SD-WAN) solution to interconnect all of its offices. The company is migrating workloads toAWS and needs to extend its SD-WAN solution to support connectivity to these workloads.A network engineer plans to deploy AWS Transit Gateway Connect and two SD-WAN virtual appliances to provide this connectivity. Accordingto company policies, only a single SD-WAN virtual appliance can handle traffic from AWS workloads at a given time.How should the network engineer configure routing to meet these requirements?

A. Add a static default route in the transit gateway route table to point to the secondary SD-WAN virtual appliance. Add routes that aremore specific to point to the primary SD-WAN virtual appliance.

B. Configure the BGP community tag 7224:7300 on the primary SD-WAN virtual appliance for BGP routes toward the transit gateway.

C. Configure the AS\_PATH prepend attribute on the secondary SD-WAN virtual appliance for BGP routes toward the transit gateway.

D. Disable equal-cost multi-path (ECMP) routing on the transit gateway for Transit Gateway Connect.

Correct Answer: C

A - incorrect , static routes are not possible in TGW

B- incorrect, these BGP communities are used for BGP over DX

C- correct , AS\_PATH prepending is a standard BGP way of influencing return traffic for advertised prefixes and SDWAN supports this.

D- incorrect, disabling ECMP will make sure the SDWAN>TGW traffic is not load shared, but the return traffic TGW>SDWAN is not affected and therefore both appliances will process traffic.

#### **QUESTION 2**

A global company runs business applications in the us-east-1 Region inside a VPC. One of the company\\'s regional offices in London uses avirtual private gateway for an AWS Site-to-Site VPN connection tom the VPC. The company has configured a transit gateway and has set uppeering between the VPC and other VPCs that various departments in the company use.Employees at the London office are experiencing latency issues when they connect to the business applications.What should a network engineer do to reduce this latency?

A. Create a new Site-to-Site VPN connection. Set the transit gateway as the target gateway. Enable acceleration on the new Site-to-SiteVPN connection. Update the VPN device in the London office with the new connection details.

B. Modify the existing Site-to-Site VPN connection by setting the transit gateway as the target gateway. Enable acceleration on theexisting Site-to-Site VPN connection.

C. Create a new transit gateway in the eu-west-2 (London) Region. Peer the new transit gateway with the existing transit gateway. Modifythe existing Site-to-Site VPN connection by setting the new transit gateway as the target gateway.

D. Create a new AWS Global Accelerator standard accelerator that has an endpoint of the Site-to-Site VPN connection. Update the VPNdevice in the London office with the new connection details.

Correct Answer: A

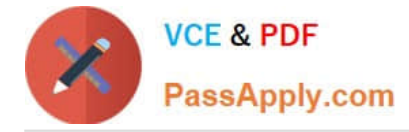

https://docs.aws.amazon.com/vpn/latest/s2svpn/accelerated-vpn.html

## **QUESTION 3**

A company is deploying a web application into two AWS Regions. The company has one VPC in each Region. Each VPC has three Amazon EC2instances as web servers behind an Application Load Balancer (ALB). The company already has configured an Amazon Route 53 public hostedzone for example.com. Users will access the application by using the fully qualified domain name (FQDN) of app.example.com.The company needs a DNS solution that allows global users to access the application. The solution must route the users\\' requests to theRegion that provides the lowest response time. The solution must fail over to the Region that provides the next-lowest response time if theapplication is unavailable in the initially intended Region.Which solution will meet these requirements?

A. For each ALB, create an A record that has a geolocation routing policy to route app.example.com to the IP addresses of the ALB.Configure a Route 53 HTTP health check that monitors each ALB by IP address. Associate the health check with the A records.

B. Create an A record that has a geolocation routing policy to route app.example.com to the IP addresses for both ALBs. Configure aRoute 53 health check that monitors TCP port 80 for each ALB by IP address. Associate the health check with the A records.

C. Create an A record that has a latency-based routing policy to route app.example.com as an alias to one of the ALBs. Configure a Route53 health check that monitors TCP port 80 for each ALB by IP address. Associate the health check with the A records.

D. For each ALB, create an A record that has a latency-based routing policy to route app.example.com as an alias to the ALB. Set the valuefor Evaluate Target Health to Yes for the records.

Correct Answer: D

For both latency alias records, you set the value of Evaluate Target Health to Yes. This causes Route 53 to determine whether there are any healthy resources in a region before trying to route traffic there. https://docs.aws.amazon.com/Route53/latest/DeveloperGuide/dns-failover-complex-configs.html

#### **QUESTION 4**

A company has been using an outdated application layer protocol for communication among applications. The company decides not to usethis protocol anymore and must migrate all applications to support a new protocol. The old protocol and the new protocol are TCP-based, butthe protocols use different port numbers.After several months of work, the company has migrated dozens of applications that run on Amazon EC2 instances and in containers. Thecompany believes that all the applications have been migrated, but the company wants to verify this belief. A network engineer needs toverify that no application is still using the old protocol.Which solution will meet these requirements without causing any downtime?

A. Use Amazon Inspector and its Network Reachability rules package. Wait until the analysis has finished running to find out which EC2instances are still listening to the old port.

B. Enable Amazon GuardDuty. Use the graphical visualizations to filter for traffic that uses the port of the old protocol. Exclude all internettraffic to filter out occasions when the same port is used as an ephemeral port.

C. Configure VPC flow logs to be delivered into an Amazon S3 bucket. Use Amazon Athena to query the data and to filter for the portnumber that is used by the old protocol.

D. Inspect all security groups that are assigned to the EC2 instances that host the applications. Remove the port of the

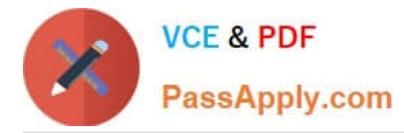

old protocol if thatport is in the list of allowed ports. Verify that the applications are operating properly after the port is removed from the security groups.

Correct Answer: C

A requires agents to be installed while option C is agentless.

## **QUESTION 5**

A company has two AWS Direct Connect links. One Direct Connect link terminates in the us-east-1 Region, and the other Direct Connect linkterminates in the af-south-1 Region. The company is using BGP to exchange routes with AWS.How should a network engineer configure BGP to ensure that af-south-1 is used as a secondary link to AWS?

A. . On the Direct Connect link to us-east-1, configure BGP peering to use community tag 7224:7100. On the Direct Connect link to af-south-1, configure BGP peering to use community tag 7224:7300. On the Direct Connect BGP peer to useast-1, set the local preference value to 200. On the Direct Connect BGP peer to af-south-1, set the local preference value to 50

B. . On the Direct Connect link to us-east-1, configure BGP peering to use community tag 7224:7300. On the Direct Connect link to af-south-1, configure BGP peering to use community tag 7224:7100. On the Direct Connect BGP peer to useast-1, set the local preference value to 200. On the Direct Connect BGP peer to af-south-1, set the local preference value to 50

C. . On the Direct Connect link to us-east-1, configure BGP peering to use community tag 7224:7100. On the Direct Connect link to af-south-1, configure BGP peering to use community tag 7224:7300. On the Direct Connect BGP peer to useast-1, set the local preference value to 50. On the Direct Connect BGP peer to af-south-1, set the local preference value to 200

D. . On the Direct Connect link to us-east-1, configure BGP peering to use community tag 7224:7300. On the Direct Connect link to af-south-1, configure BGP peering to use community tag 7224:7100. On the Direct Connect BGP peer to useast-1, set the local preference value to 50. On the Direct Connect BGP peer to af-south-1, set the local preference value to 200

Correct Answer: B

The higher the LOCAL\_PREF value, the more preferred the route is.

[ANS-C01 Study Guide](https://www.passapply.com/ans-c01.html) [ANS-C01 Exam Questions](https://www.passapply.com/ans-c01.html) [ANS-C01 Braindumps](https://www.passapply.com/ans-c01.html)